# Fondamenti di Informatica T-1 (A.A. 2012/2013) Ingegneria Informatica

### Prof.ssa Mello

Prova parziale d'esame di Giovedì 12 Settembre 2013 – durata 1h Totale 12 punti, sufficienza con 7

#### Compito A

#### Esercizio 1 (6 punti)

Data una lista di stringhe ben formate lst e due interi positivi i e n, si realizzi una funzione *iterativa*

list scarta(list lst, **int** i, **int** n);

che restituisca una nuova lista contenente gli elementi della lista lst a partire da quello in i-esima posizione e poi prendendone uno ogni n. A tal proposito, l'indice del primo elemento di lst sia 1. Se lst =  $["la", "ape", "vola", "sui", "fiori"], i = 2 e num = 3, ad esempio, deve resti$ tuire la lista ["ape", "fiori"]. Se invece lst è vuota o i è maggiore della dimensione di lst, la funzione deve restituire una lista vuota.

La funzione scarta() dovrà essere implementata utilizzando le sole primitive dell'ADT lista; ogni altra funzione dovrà essere opportunamente specificata dal candidato. L'ordine degli elementi della lista restituita dalla funzione  $s$ carta() è ininfluente. Si realizzi inoltre una semplice funzione main() di prova che invochi correttamente la funzione scarta() appena creata.

#### Esercizio 2 (2 punti)

Si consideri la seguente funzione:

```
1 \int int minimax(int h, int i, int\int v) {
2 \int \int \text{int } t1, t2;
3
4 if (h == 0)
5 return v[i];
6 else {
7 t1 = minimax(h - 1, i * 2 + 0, v);
8 t2 = minimax(h - 1, i * 2 + 1, v);
9 if (h \frac{6}{5} 2 == 0)
10 return t1 >t2? t1: t2;
11 else
12 return t1 >t2? t2: t1;
13 \mid \cdot \cdot \cdot \cdot14 }
```
Mostrare la sequenza dei record di attivazione e il valore di ritorno nel caso in cui l'invocazione sia minimax(1, 1, [1, 3, 3, 7]).

## Esercizio 3 (3 punti)

Si consideri il seguente programma C: compila correttamente? In caso affermativo, cosa viene stampato a video a tempo d'esecuzione? Si motivi opportunamente la risposta.

```
1 #include <stdio.h>
2 #include <stdlib.h>
3 #include <string.h>
4
5 #define SIZE 10
6
7 void funct(char* v, char* r1, char* r2) {
8 char* i = v;
9
10 while ((v - i) < \text{SIZE } \&\& \star v := ' \setminus 0') {
11 if (\star \nabla) = 'a' \&\&\star \nabla \leq (z')12 \vert x \vert = \star v;13 r1++;14 }
15 if (\star \nabla) = 'A' \&\&\; \star \nabla \leq (Z') {
16 *r2 = 'a' + *v - 'A';17 r2++;18 }
_{19} | _{V} += 1;
20 }
21 \star r1 = '\0';
22 *r2 = '0';23 return;
24 | }
25
26 int main() {
27 char s[SIZE], l[SIZE], u[SIZE];
28
29 \vert strcpy(s, "Bc-Hu:Zk");
30 printf("%s\n", s);
31 funct(s, l, u);
32 printf("%s\n", l);
33 printf("%s\n", u);
34 return 0;
35 | }
```
### Esercizio 4 (1 punto)

Il candidato illustri brevemente la *memoria stack* ed in quale contesto è utilizzata nella gestione a runtime del linguaggio C.

## Soluzioni

#### Compito A

### Esercizio 1

```
1 #include <stdio.h>
2 #include <stdlib.h>
3 #include <string.h>
4
5 #include "list.h"
6
7 // Funzione iterativa
8 list scarta(list lst, int i, int n) {
9 int k;
10 list res = emptylist();
11
12 // Scarta i primi "i" elementi (se esistono)
13 for (k = 1; !empty(1st) \& k < i; k++)14 \vert 1st = tail(lst);
15 }
16
17 // Finche' ci sono elementi
18 while (!empty(lst)) {
19
20 // Copia l'elemento attuale
21 res = cons(head(lst), res);
22
23 // Scarta i prossimi "n" elementi (se esistono)
24 for (k = 1; !empty(1st) \& k < n; k++)25 \vert 1st = tail(lst);
26 }
27 }
28 return res;
29 }
30
31 // Funzione main di prova
32 \mid \text{int} \text{main}() \mid33 list 1, r;
34
35 printf("scarta\n");
36 | 1 = cons("la", cons("ape", cons("vola",
37 cons("sui", cons("fiori", emptylist())))));
38 \mid r = \text{scarta}(1, 2, 3);39 while(!empty(r)) {
40 printf("- s\s\n", head(r));
41 res = tail(res);
42 }
43 printf("\n");
44 return 0;
45 }
```
## Esercizio 2

La funzione restituisce il valore "3".

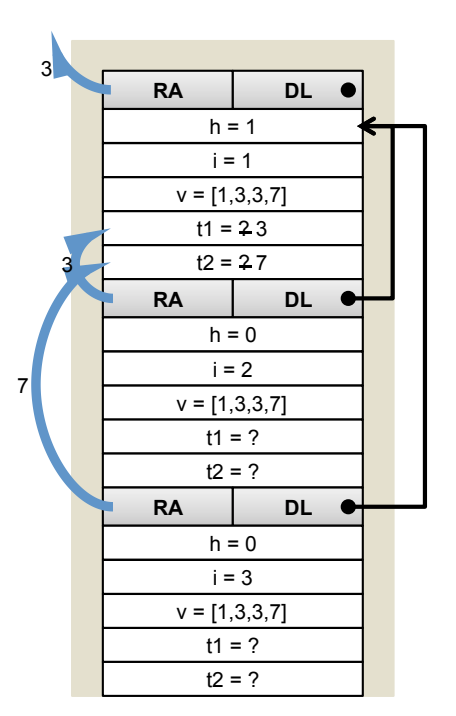

## Esercizio 3

Il programma è sintatticamente corretto e produce la stampa:

```
Bc-Hu:Zk
cuk
bhz
```
La funzione main() dichiara tre array di caratteri – s, lc e uc – di dimensione  $\text{size} = 10$ , copia la stringa ben formata "Bc-Hu:Zk" nell'array s e lo stampa a video. Quindi invoca la funzione funct() con parametri (nell'ordine) s, lc e uc.

La funzione funct() copia il puntatore alla stringa v in i, quindi considera i **char** della stringa ben formata v uno alla volta fino al terminatore o ad un massimo di SIZE. Se il **char** in esame è una lettera minuscola, viene accodata alla stringa r1. Se invece è una lettera maiuscola, viene convertita in minuscola e accodata alla stringa r2. Terminato il ciclo, la funzione accoda un terminatore sia ad r1 che ad r2, in modo da renderle stringhe ben formate. A questo punto funct() termina e restituisce r1 e r2 per riferimento.

Di nuovo nel main(), le stringhe lc e uc sono stampate a video quindi il programma termina con successo.

### Esercizio 4

Vedi slides del corso.